#### <span id="page-0-0"></span>Nastavni sat Osnovne fizikalne veličine

Predmet *Elektrotehnika*, rujan 2015.

[Osnovne fizikalne veličine i jedinice SI sustava](#page-1-0) [Preračunavanje mjernih jedinica](#page-2-0) [Fizikalne veličine i mjerne jedinice u elektrotehnici](#page-3-0) [Označavanje vrijednosti otpornika](#page-5-0)**KORK STRAIN AND A STRAIN STRAIN**  Elektrotehnika: [Osnovne fizikalne](#page-6-0) veličine

**TEHNIČKA ŠKOLA STROJARSTVO I BRODOGRADNJU** RIJEKA

#### <span id="page-1-0"></span>Osnovne fizikalne veličine i jedinice SI sustava

Elektrotehnika: [Osnovne fizikalne](#page-0-0) veličine

TEHNIČKA ŠKOLA STROJARSTVO I BRODOGRADNJU RIJEKA

[SI](#page-1-0)

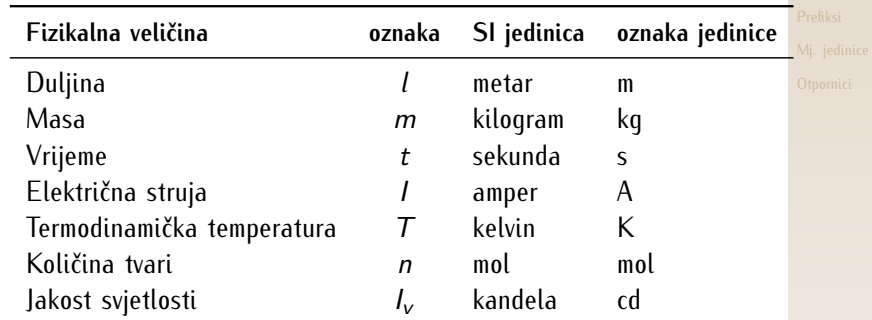

イロト イ団 トイミト イミト ニミー りんぴ

# <span id="page-2-0"></span>Preračunavanje mjernih jedinica

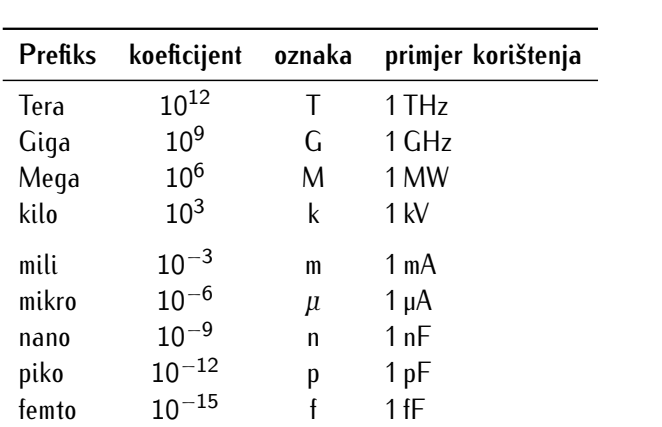

Elektrotehnika: [Osnovne fizikalne](#page-0-0) veličine

TEHNIČKA ŠKOLA  $\mathbf{z}$ STROJARSTVO I BRODOGRADNJU RIJEKA

[Prefiksi](#page-2-0)

# <span id="page-3-0"></span>Fizikalne veličine i mjerne jedinice u elektrotehnici I

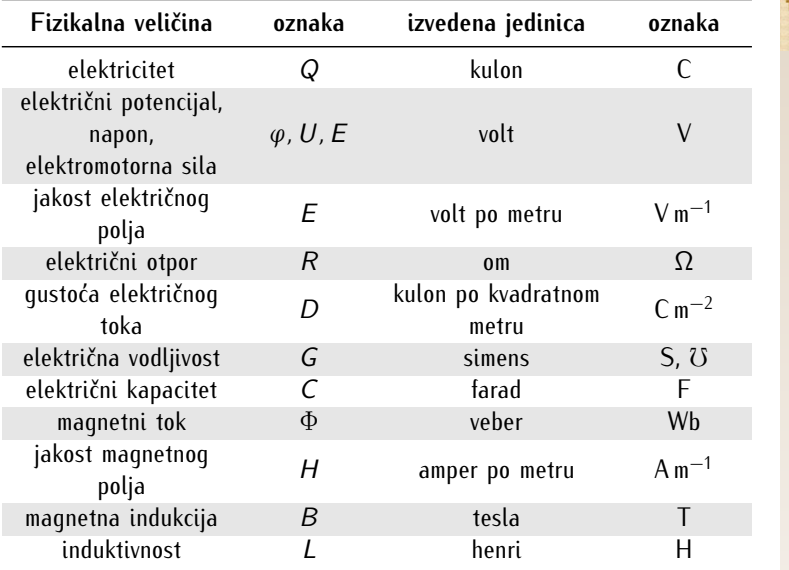

Elektrotehnika: [Osnovne fizikalne](#page-0-0) veličine

TEHNIČKA ŠKOLA  $2A$ **STROJARSTVO I BRODOGRADNJU** RIJEKA

[Mj. jedinice](#page-3-0)

# Fizikalne veličine i mjerne jedinice u elektrotehnici II

Elektrotehnika: [Osnovne fizikalne](#page-0-0) veličine

TEHNIČKA ŠKOLA **STROJARSTVO I BRODOGRADNJU** RIJEKA

[Mj. jedinice](#page-3-0)

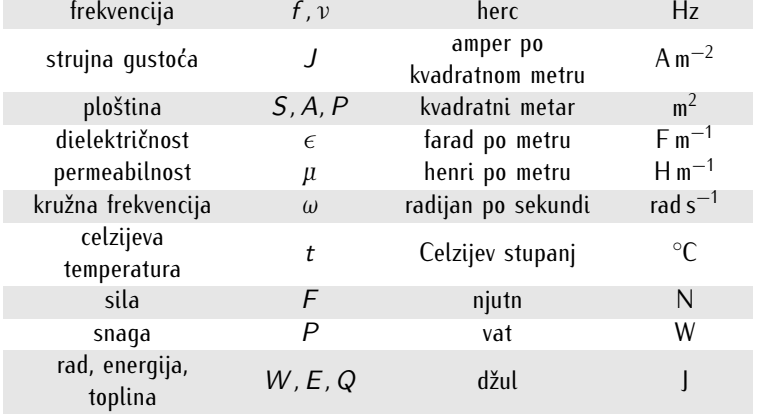

#### <span id="page-5-0"></span>Označavanje vrijednosti otpornika bojama

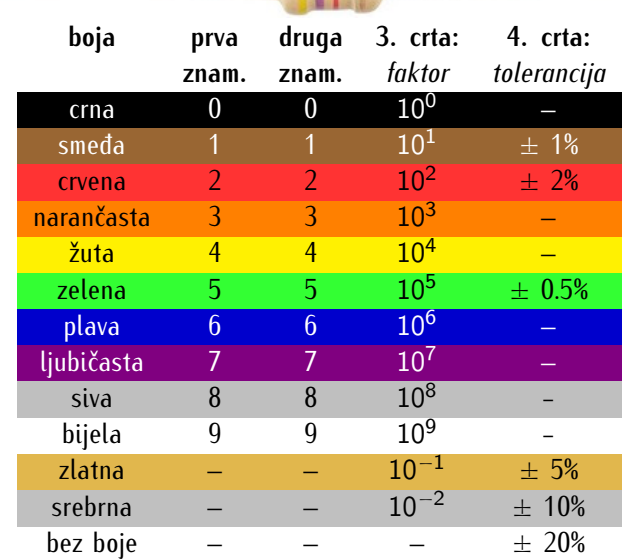

Elektrotehnika: [Osnovne fizikalne](#page-0-0) veličine

TEHNIČKA ŠKOLA  $\mathbf{z}$ STROJARSTVO I BRODOGRADNJU RIJEKA

**[Otpornici](#page-5-0)** 

# <span id="page-6-0"></span>Označavanje vrijednosti otpornika slovima

- **EXECT** za manje vrijednosti otpora, slovo **R** sse piše na mjestu decimalne točke
- ► za vrijednosti bliske tisući, slovo **K** odvaja tisuće  $(4700 = 4.7 \cdot 1000 \rightarrow 4K7)$
- **EXECT** za vrijednosti bliske milijunu, slovo **M** odvaja milijune  $(4700\,000 = 4.7 \cdot 1\,000\,000 \rightarrow 4M7)$

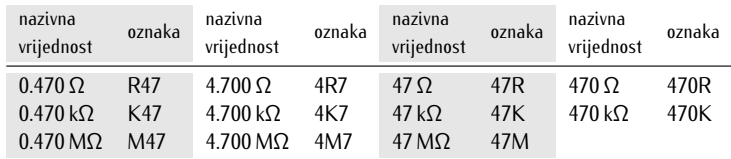

#### Na primjeru  $0.470$  Ω – 47 MΩ:

Elektrotehnika: [Osnovne fizikalne](#page-0-0) veličine

**TEHNIČKA ŠKOLA STROJARSTVO I BRODOGRADNJU** RIJEKA

**[Otpornici](#page-5-0)**